# **BREVET DE TECHNICIEN SUPERIEUR INFORMATIQUE ET RESEAUX POUR L'INDUSTRIE ET LES SERVICES TECHNIQUES**

**Session 2008**

# **EPREUVE E.4**

# **Etude d'un système informatisé**

**Durée : 6h00 Coefficient 5**

**« Calculatrice autorisée (conformément à la circulaire n° 99-186 du 16 novembre 1999). »**

**Aucun document autorisé.**

Ce sujet comprend :

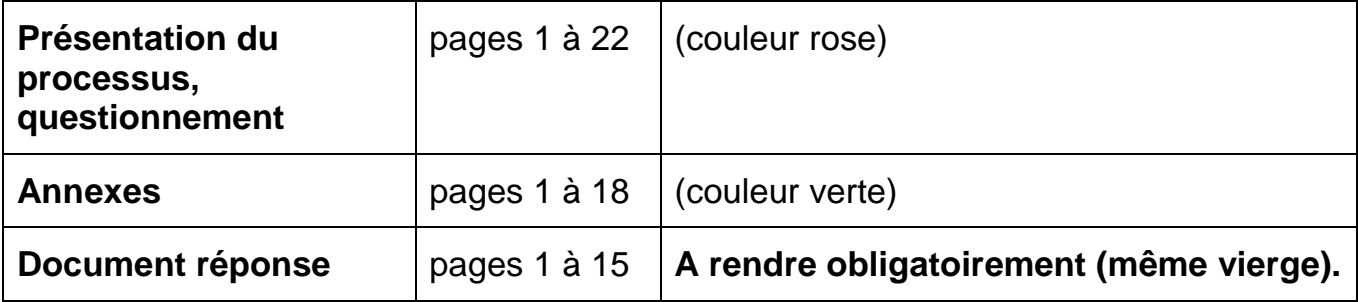

**Dès que le sujet vous est remis, assurez-vous qu'il soit complet.**

# PRESENTATION DU PROCESSUS

# « Ligne de tests d'injecteurs »

Une entreprise spécialisée dans la fabrication d'injecteurs pour le procédé « Common Rail » dispose d'une ligne de fabrication et d'une ligne de tests d'injecteurs. Différents types d'injecteurs sont produits puis testés. Les clients sont différents constructeurs d'automobiles. On s'intéresse ici à la ligne de tests.

# *1 PRINCIPE DE L'INJECTION « COMMON RAIL »*

Le « common-rail », ou alimentation par rampe commune, est une technique d'injection directe du gazole sous haute pression (1400 à 1600 bars selon les constructeurs). Ces pressions sont produites par des pompes spécifiques. Le gazole à très haute pression est stocké dans une « rampe commune » avant d'être injecté dans les cylindres.

Les injecteurs se présentent comme une électrovalve de précision commandée en courant.

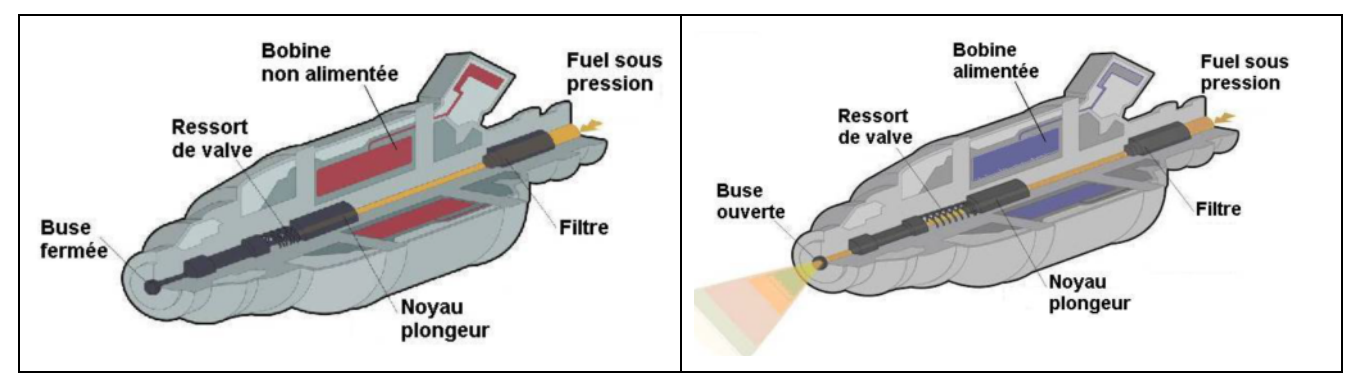

Figure 1 : Principe de l'injecteur.

Lorsque la bobine est alimentée le noyau s'enfonce dans la bobine et la valve s'ouvre. En agissant sur la durée d'alimentation de la bobine, il est possible de régler la quantité de carburant injecté.

Un calculateur embarqué est chargé de contrôler cette injection afin d'optimiser la pollution et le rendement du moteur. Il fournit en temps réel, à partir d'informations reçues de différents capteurs placés sur le moteur, les ordres de commande aux générateurs qui alimentent les bobines des injecteurs.

# *2 CAPTURE DES BESOINS (voir annexe 1)*

#### *2.1 OBJECTIFS DE LA LIGNE DE TESTS*

La qualité de la combustion (rendement, pollution) dépend de la précision de l'injection, donc de la commande des injecteurs**.** Lors de la fabrication, et malgré le soin apporté, les injecteurs produits ne sont pas identiques. Pour pallier ces écarts, chaque injecteur est testé individuellement. Les tests permettent de calculer un facteur de correction de la commande pour chaque injecteur appelé code de calibration Individuelle (**C2I**) sur 16 caractères hexadécimaux.

Les tests pratiqués sur chaque injecteur consistent à effectuer des mesures de débit pour différentes pressions de 230 à 1600 bars.

En fin de fabrication, un numéro **TypeSerie** identifiant le type de série de l'injecteur et un numéro d'identification unique **Ni** sont gravés par un procédé laser sur l'injecteur sous la forme d'un code à barres à deux dimensions appelé « DATAMATRIX ® » (voir annexe 2) très résistant aux environnements agressifs. Ceci permet d'assurer la traçabilité de l'injecteur.

En fin de tests, l'ensemble des informations précédentes et le facteur de correction calculé lors des tests sont codés dans un second « DATAMATRIX ® » et gravés par le même procédé laser. Lorsque le client monte un injecteur sur un moteur, le facteur de correction est lu par un lecteur spécialisé puis est entré dans l'unité de calcul du moteur. Ainsi, le calculateur dispose des informations lui permettant d'optimiser l'injection.

Sur la ligne de tests la gestion des tests est centralisée dans une machine serveur qui maintient une base de données. Pour chaque injecteur testé, il est possible de retrouver tous les éléments concernant les tests subis.

Afin de faciliter la surveillance du fonctionnement de la ligne, le serveur fournit également une supervision du processus.

La base de données est accessible depuis le réseau d'usine.

La ligne de tests fonctionne 24 heures sur 24 par rotation de 3 équipes sur 8 heures.

La production ciblée est de 4000 injecteurs testés par jour.

#### *2.2 DESCRIPTION DE LA LIGNE DE TESTS*

Un synoptique simplifié est donné dans l'annexe 1 « Synoptique simplifié de la ligne de tests ». Il ne comporte pas l'ensemble des capteurs et actionneurs de la ligne de tests.

La terminologie suivante est employée dans la suite :

- **MACHINE** : calculateur industriel pouvant gérer plusieurs POSTES.
- **POSTE** : sous-ensemble de la partie opérative piloté par une machine en vue d'effectuer une opération sur la ligne de tests. Ce terme fait référence à la fonction assurée.
- **STATION** : unité opérationnelle constituante d'un poste. Certains postes sont constitués d'une station unique, d'autres de plusieurs stations identiques pouvant fonctionner simultanément.
	- $\triangleright$  Le poste d'Initialisation du test ne comporte qu'une seule station.
	- $\triangleright$  Le Poste de préparation haute pression comporte 2 stations.
	- $\triangleright$  Le poste de tests fonctionnels comporte 4 stations.
	- $\triangleright$  Le poste marquage laser ne comporte qu'une seule station.
	- $\triangleright$  Le poste validation-déchargement ne comporte qu'une seule station.

La ligne de tests se compose :

- d'une machine serveur où sont centralisées les données du test
- d'une succession de postes où l'injecteur subit les différentes opérations de la ligne de tests.

Chaque station dispose d'entrées – sorties tout-ou-rien (TOR) et/ou analogiques déportées sur bus « PROFIBUS-DP® » pour la gestion des palettes de transport et la réalisation des opérations spécifiques.

Les injecteurs issus de la fabrication sont transférés manuellement par l'opérateur de chargement sur des palettes de transport à raison d'un injecteur par palette. Cette palette est **identifiée par une étiquette magnétique**.

Sur le convoyeur, l'acheminement des palettes est en transfert libre. Celles-ci circulent sur un tapis en mouvement continu et en circuit fermé. Chaque poste est équipé de deux systèmes de blocage de la palette ; l'un en amont du poste ou pré-stop (PS), où la palette est identifiée, l'autre pour chargement par un vérin sur la station (CH). Une fois l'opération effectuée par la station, la palette est remise sur le convoyeur.

**Chaque station** dispose d'un lecteur de badges magnétiques pour la lecture du numéro **Np** de palette.

En fin de ligne, l'opérateur de déchargement retire manuellement l'injecteur de la palette de transport. Divers embouts de protection sont montés sur l'injecteur qui est dirigé vers la zone d'expédition. La palette vide est alors remise sur le convoyeur en direction de l'entrée de la ligne de tests où elle est à nouveau utilisée.

La base de données des injecteurs testés est du type relationnel.

#### *2.3 PRINCIPE DE LA GESTION CENTRALISEE*

#### *2.3.1 LES INFORMATIONS DES TESTS*

Pour chaque série d'injecteurs, le responsable de production crée un fichier structuré des paramètres de tests et renseigne la base de données sur le nom et le chemin de ce fichier. Les postes reçoivent ces informations lors de l'interrogation de la machine serveur.

Pour chaque série d'injecteurs, un fichier structuré des résultats des tests fonctionnels est créé. Les stations concernées (ST\_TF1 à ST\_TF4) y enregistrent pour chaque injecteur les mesures effectuées ainsi que le facteur **C2I** calculé par la station. Le nom et le chemin des fichiers de résultats sont sauvegardés dans la base de données.

#### *2.3.2 LE ROUTAGE DES PALETTES*

Pour chaque palette, à chaque poste de la ligne, le serveur attribue une station de traitement **en occupant au maximum toutes les stations**. Cette stratégie d'attribution est appelée routage des palettes.

A la réception d'une palette à une station, deux situations sont possibles :

- La station charge la palette, effectue l'opération spécifique puis débloque la palette vers la station suivante.
- La station ignore la palette et la débloque vers la station suivante.

Lorsqu'une station a chargé une palette deux situations sont possibles :

- L'opération spécifique s'est bien effectuée.
- L'opération spécifique a échoué.

L'ensemble des informations de routage est enregistré dans la base de données.

#### *2.4 LES CAS D'UTILISATION*

Le diagramme suivant regroupe les cas d'utilisation principaux de l'application.

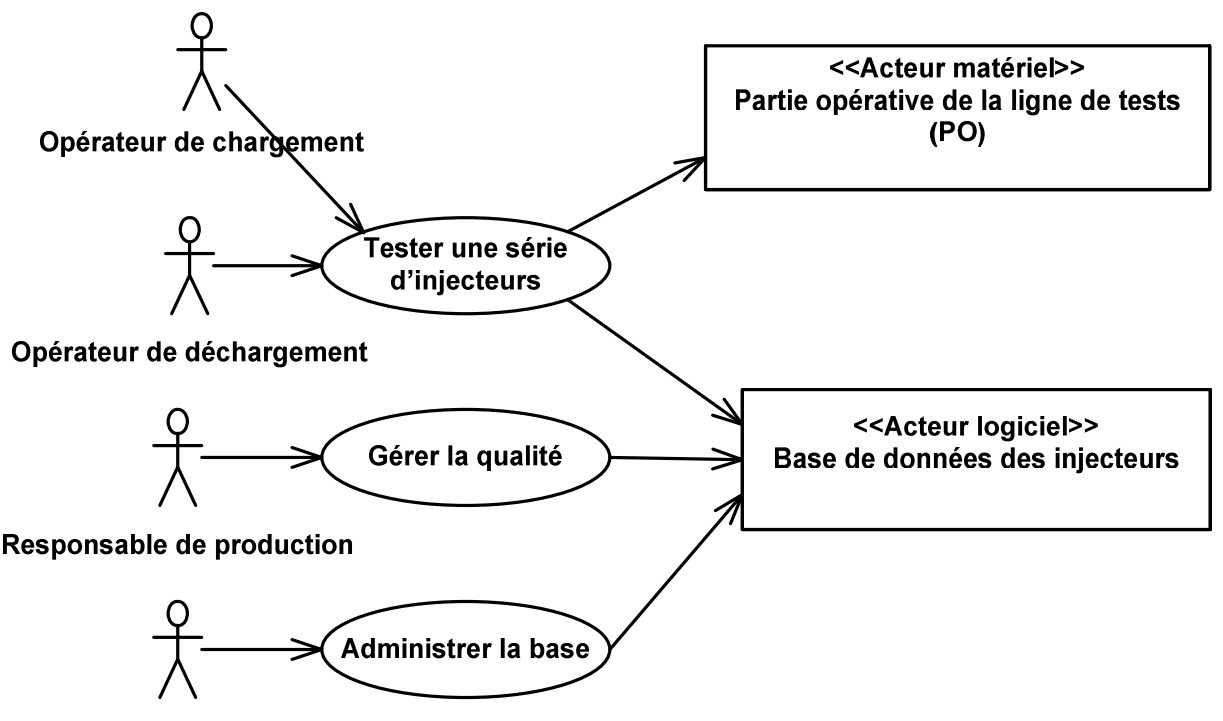

Administrateur de la base

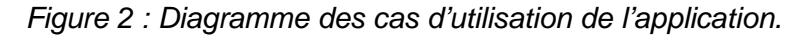

#### *2.5 SCENARIO NOMINAL DE « TESTER UNE SERIE D'INJECTEURS »*

Voir document annexe 5 : Séquence du scénario nominal « Tester une série d'injecteurs »

**Pré condition :** Une palette sur laquelle un injecteur a été fixé par l'opérateur de chargement se présente au poste « Initialisation du test ».

#### • **Initialisation du test (numéro du poste=1, une seule station)**

- > La présence d'une nouvelle palette est détectée.
- Le numéro **Np** de badge magnétique de la palette est lu.
- $\triangleright$  La palette est chargée sur la station.
- Le type de la série (**TypeSerie**) et le numéro de série (**Ni**) inscrits sur l'injecteur en fin de fabrication sont lus par la caméra « COGNEX ® ».
- La station demande au serveur la création d'un enregistrement dans la base de données pour le triplet (**Np**, **TypeSerie, Ni**).
- $\triangleright$  La palette est remise sur le convoyeur.

#### • **Préparation haute pression (numéro du poste=2, 2 stations**)

La présence d'une nouvelle palette est détectée.

- Le numéro **Np** de badge magnétique de la palette est lu.
- La station interroge le serveur sur les informations du test concernant la palette **Np**.
- Selon l'état du routage (voir §2.3.2) pour la palette, la station charge la palette pour traiter l'injecteur ou la débloque vers la station suivante.
- Si la palette est chargée, la station extrait les paramètres de préparation depuis le fichier des paramètres du test dont le nom et le chemin sont reçus dans les informations du test.
- Un test électrique de la bobine de l'électrovalve est effectué, puis le poste effectue une mise en température et en pression de l'injecteur afin de détecter d'éventuelles fuites de fuel grâce à un système de vision.
- $\triangleright$  En fin d'opération, la station met à jour les informations du test sur le serveur en précisant si l'opération s'est effectuée correctement.

#### • **Tests fonctionnels (numéro du poste=3, 4 stations) :**

- > La présence d'une nouvelle palette est détectée.
- Le numéro **Np** de badge magnétique de la palette est lu.
- La station interroge le serveur sur les informations du test concernant la palette **Np**.
- Selon l'état du routage pour la palette, la station charge la palette pour traiter l'injecteur ou la débloque vers la station suivante.
- Si la palette est chargée, le relevé des caractéristiques (durée, volume) de l'injecteur pour les différentes pressions lues dans le fichier des paramètres est effectué et la station calcule le facteur de correction de l'injecteur.
- Le fichier des résultats pour la série est mis à jour : un enregistrement pour l'injecteur **Ni** est créé et les mesures obtenues sont enregistrées.
- $\triangleright$  La station met à jour les informations du test sur le serveur.

#### • **Marquage Laser (numéro du poste=4, une seule station):**

- > La présence d'une nouvelle palette est détectée.
- Le numéro **Np** de badge magnétique de la palette est lu.
- La station interroge le serveur sur les informations du test concernant la palette **Np**.
- Selon l'état du routage pour la palette, la station charge la palette pour traiter l'injecteur ou la débloque vers la station suivante.
- Si la palette est chargée, le contenu du « DATAMATRIX ® » (voir annexe 2) constitué des diverses informations du test (**TypeSerie, Ni**, facteur de correction **C2I** etc..) est généré. Le marquage laser du « DATAMATRIX ® » est effectué. En fin d'opération, la station met à jour les informations du test sur le serveur, en particulier le coefficient individuel de correction est enregistré dans la base de données.
- **Validation et déchargement des injecteurs (numéro du poste=5, une seule station):**
	- > La présence d'une nouvelle palette est détectée.
	- Le numéro **Np** de badge magnétique de la palette est lu.
	- > La palette est chargée sur la station.
	- Le poste interroge le serveur sur les informations du test concernant la palette **Np**.
	- A partir des informations reçues, la station informe l'opérateur de déchargement de l'état de l'injecteur par une série de voyants : injecteur conforme ou injecteur défectueux.
	- L'opérateur de déchargement retire manuellement l'injecteur de la palette, termine le conditionnement de l'injecteur et débloque la palette qui avance jusqu'en début de ligne où elle sera à nouveau utilisée. L'injecteur est placé sur un convoyeur à destination de la zone d'expéditions ou déposé dans des containers en attente de mise au rebus.
	- > Les voyants de conformité sont éteints.

# *3 ELEMENTS D'ANALYSE*

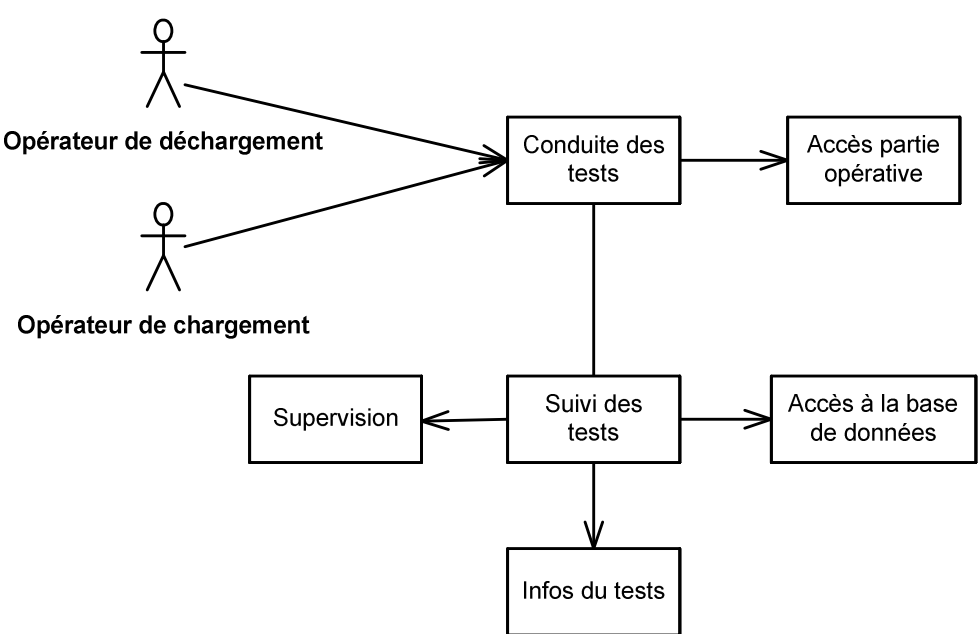

Figure 3 : Classes participantes du scénario « Tester une série d'injecteurs »

La classe « Conduite des tests » modélise les différentes étapes opératoires durant le test d'un injecteur d'une série. Elle constitue une vision abstraite des différents postes de la ligne. Elle utilise la classe « Accès Partie Opérative » pour connaître l'état ou commander les différents dispositifs matériels de la ligne.

La classe « Suivi des tests » a deux responsabilités essentielles :

- Elle assure la gestion centralisée des informations stockées dans la base de données.
- Elle fournit à la classe « supervision » la position sur la ligne et l'état des tests pour chaque palette.

La classe « Infos du test » encapsule les informations échangées par chaque station avec le serveur.

## *4 ELEMENTS DE CONCEPTION GENERALE*

#### *4.1 DEPLOIEMENT*

Pour répartir la charge, l'ensemble des postes est déployé sur cinq machines sous système d'exploitation Windows NT. Toutes les machines sont en réseau Ethernet – TCP/IP et regroupées dans un groupe de travail « WORKGROUP » permettant le partage des fichiers de paramètres et de résultats entre les postes. Le diagramme suivant donne le déploiement final de l'application.

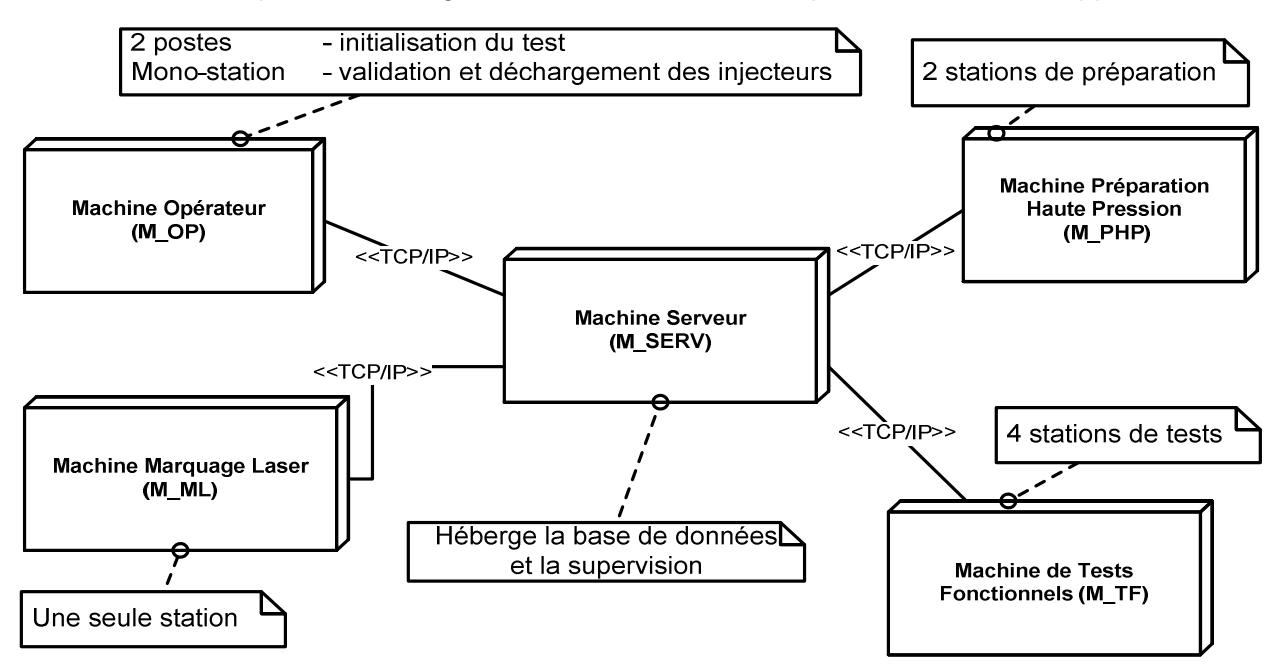

Figure 4 : Diagramme de déploiement de l'application

Le réseau d'usine est organisé selon le schéma ci-dessous.

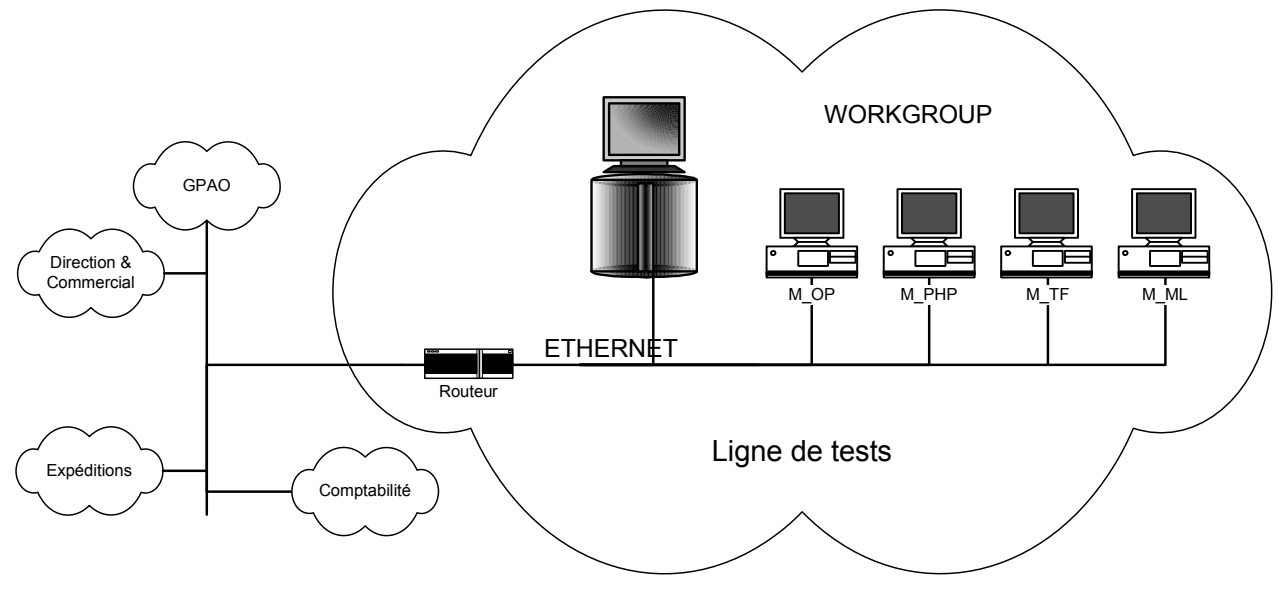

Figure 5 : Le réseau d'usine.

## *4.2 PAQUETAGES*

L'application est découpée en 3 paquetages.

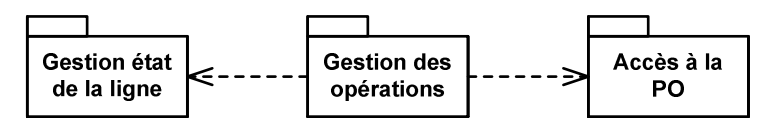

Figure 6 : Paquetages de conception générale.

#### *4.2.1 PAQUETAGE « ACCES A LA PARTIE OPERATIVE (PO) »*

Ce paquetage fournit tous les services d'accès aux matériels de la ligne de tests. Les dispositifs marquage laser, vision et lecteurs de badges sont équipés d'interfaces série. Les entrées sorties toutou-rien sont déportées sur un bus « PROFIBUS-DP® ».

#### *4.2.2 PAQUETAGE « GESTION DES OPERATIONS »*

Ce paquetage regroupe les classes nécessaires à la modélisation des différentes opérations sur la ligne de tests (Initialisation du test, préparation haute pression, tests fonctionnels, marquage laser, validation déchargement).

#### *4.2.3 PAQUETAGE « GESTION ETAT DE LA LIGNE »*

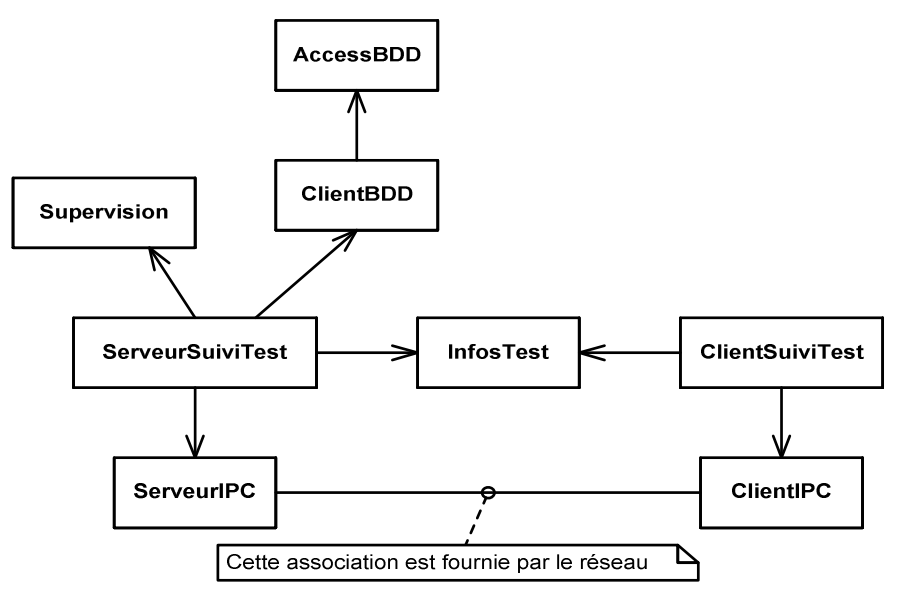

Figure 7 : Classes du paquetage « Gestion état de la ligne »

Ce paquetage encapsule :

- Le service réseau de type client–serveur nécessaire aux échanges des informations de tests entre les stations et le serveur,
- > Les services d'accès à la base de données.
- Les services d'affichage dynamique du synoptique,
- Les informations échangées entre chaque station et le serveur :
	- o Le numéro du poste où se présente la palette.
	- o Le numéro de la station où se présente la palette.
	- o Le type de la requête (création, lecture ou mise à jour).
	- o Le numéro d'identification **Np** de la palette de transport.
	- o L'identificateur **TypeSerie** du type de la série en cours.
	- o Le numéro de série **Ni** de l'injecteur.
	- o Le routage (état de l'opération à la station) : (TERMINE, A\_IGNORER, A\_EFFECTUER, REJETE).
	- o Le nom du fichier des paramètres.
	- o Le chemin du fichier des paramètres.
	- o Le nom du fichier des résultats.
	- o Le chemin du fichier des résultats.

# QUESTIONNEMENT

TOUTES LES REPONSES SONT A FOURNIR SUR LE DOCUMENT REPONSES A L'EXCLUSION DE TOUT AUTRE SUPPORT.

# **Barème**

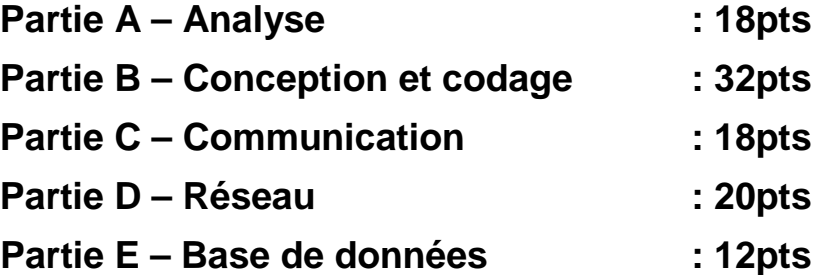

# *PARTIE A – ANALYSE*

Dans cette partie sont abordés quelques éléments majeurs de l'analyse des problèmes posés par la gestion de la ligne de tests.

# *Q-1 TEMPS DE CYCLE DE L'INJECTEUR*

#### *Q-1.1 DUREE MAXIMALE ENTRE LA SORTIE DE DEUX INJECTEURS*

A partir de la production ciblée de la ligne de tests (voir §2.1 du document « Présentation du processus »), calculer la durée maximale T entre la sortie de 2 injecteurs de la ligne de tests en fonctionnement nominal.

#### *Q-1.2 TEMPS DE TRAITEMENT*

A partir de la constitution de la ligne (voir annexe 1), donner en fonction de T le temps de traitement maximal sur chaque station. Justifier vos réponses. On supposera que toutes les stations sont opérationnelles.

#### *Q-2 STRATEGIE D'OCCUPATION DES STATIONS*

Le tableau suivant décrit l'état d'occupation des stations de la ligne à partir de l'instant où le premier injecteur arrive au poste d'initialisation du test. A chaque instant **nT** on donne le numéro d'ordre de l'injecteur chargé sur la station. La numérotation des stations est la suivante :

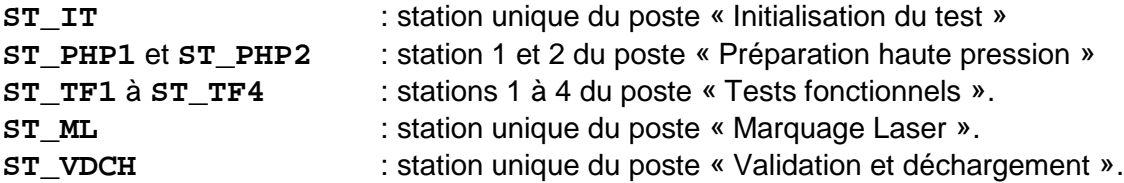

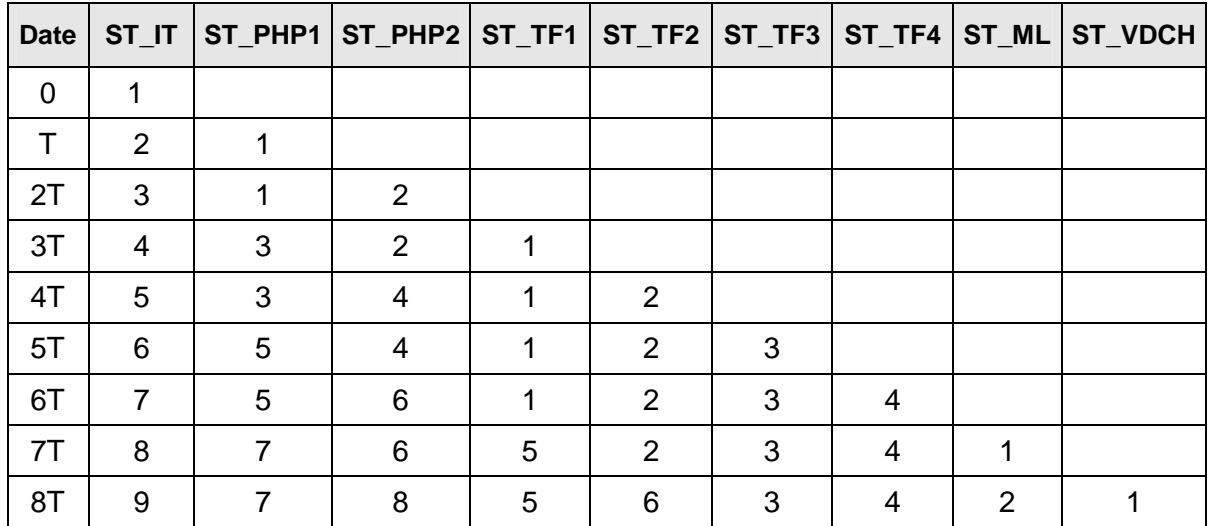

Compléter sur le document réponses, le tableau où le 10<sup>ième</sup> injecteur entre sur la ligne au poste 1.

# *Q-3 CODAGE « DATAMATRIX ® »*

#### *Q-3.1 CODAGE DE HAUT NIVEAU*

On donne dans l'annexe 3 l'alphabet à 40 caractères pour « DATAMATRIX ® » (voir annexe 2).

Soit à coder la séquence des deux caractères Ab :

code  $A = 14$ 

code de b : il faut basculer vers les minuscules en placant le code de contrôle shift  $3 = 02$ 

code de b (dans le jeu de minuscules) = 02

d'où la séquence 14 02 02

Donner la séquence de codage des trois caractères suivants : F\$h.

#### *Q-3.2 CODAGE DE BAS NIVEAU : GRAVURE LASER*

Ce codage revient à effectuer une impression vers la machine de gravure avec une fonte de caractères spécifique au « DATAMATRIX ® » (voir annexe 2).

La fonte proposée ici n'est que partielle. Soit à représenter les lettres A (code ASCII 65) à P (Code ASCII 80). On utilise pour cela un caractère graphique constitué de 4 cellules rectangulaires disposées en carré. Une cellule blanche vaut 0. Une cellule noire vaut 1. Chaque cellule se voit affecter un poids en puissance de 2 selon le schéma :

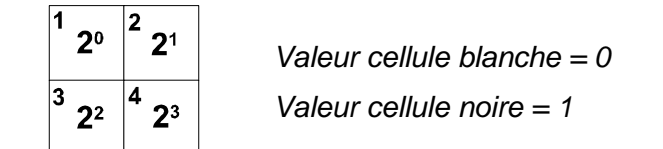

Dans la fonte, la valeur ASCII d'un symbole graphique est donnée par la formule suivante :

#### **valeurASCII= 65 + valeurCellule<sub>1</sub>x1 +valeurCellule<sub>2</sub>x2 + valeurCellule<sub>3</sub>x4 + valeurCellule<sub>4</sub>x8**

Exemples pour A et P :

Lettre A :

Un carré blanc (4 cellules blanches)  $\rightarrow$  65 + 0x1 + 0x2 + 0x4 + 0x8 = 65 = code ASCII de A Lettre P :

Un carré noir (4cellules noires)  $\rightarrow$  65 + 1x1 + 1x2 + 1x4 + 1x8 = 80 = code ASCII de P

Compléter (NOIR ou BLANC) la grille du document réponses pour qu'elle corresponde à **PEDBM** 

## *Q-4 CONTEXTE GLOBAL DU SYSTEME*

A partir de la figure 2 du document « Présentation du processus » compléter le **diagramme de contexte global** du document réponse.

## *Q-5 SCENARIO NOMINAL DE "TESTER UNE SERIE D'INJECTEURS"*

En vous aidant du diagramme de séquence donné en annexe 5, compléter le diagramme de séquence du document réponse (voir annexe 4 –Compléments UML 2.0).

# *PARTIE B – CONCEPTION ET CODAGE*

## *Q-6 DEPENDANCES DE PAQUETAGES*

On se réfère à la figure 6 « Paquetage de conception » du document « présentation du processus ».

Préciser dans le tableau du document réponses le caractère vrai ou faux de l'affirmation en cochant la case correspondante.

#### *Q-7 RELATIONS ENTRE CLASSES*

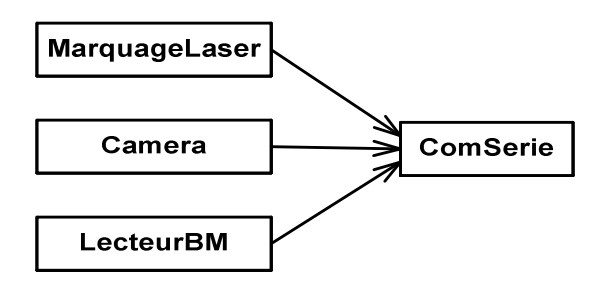

Laquelle des propositions suivantes correspond à la relation entre Camera et ComSerie exprimée par le diagramme ci-dessus ?

- A. La classe Camera hérite de la classe ComSerie
- B. La classe Camera est composée de la classe ComSerie
- C. La classe Camera est associée à la classe ComSerie
- D. La classe ComSerie dérive de la classe Camera

# *Q-8 CLIENT - SERVEUR*

La gestion centralisée des tests sur le serveur, nécessite un échange d'informations (les informations du test concernant chaque palette) entre les différentes machines de la ligne et la machine serveur.

La figure 7 du document « Présentation du processus » donne le diagramme des classes de conception préliminaire du paquetage « Gestion état de la ligne ». Le mécanisme client - serveur mis en œuvre entre les stations et la machine serveur se fait au travers du réseau reliant toutes les machines.

#### *Q-8.1 CHOIX D'UN MECANISME DE COMMUNICATION ENTRE PROCESSUS*

Le tableau du document réponses donne les principaux mécanismes de communication entre processus (I.P.C.) disponibles au sein des systèmes d'exploitation actuels. Ces mécanismes ne sont pas de même niveau, certains mécanismes faisant abstraction du protocole de communication.

Compléter le tableau du document réponses en cochant les cases spécifiant les domaines d'utilisation de chaque I.P.C.

#### *Q-8.2 SERVICE RESEAU*

Dans l'application « Gestion de la ligne de tests » les sockets ont été choisis comme I.P.C. . Le service réseau créé sera nommé « SuiviTestInjecteur » et inscrit dans le fichier services des machines sous la forme :

**SuiviTestInjecteur 7505/tcp # échange des infos du test d'un injecteur**

Donner la signification de 7505/tcp.

# *Q-9 ENCAPSULATION DES SOCKETS*

L'I.P.C. choisi utilise les sockets. On s'intéresse ici à l'encapsulation des services socket dans la classe Socket décrite ci-dessous. Cette classe sert de fondation à des classes comme **SocketClient**, **SocketServeur**, **SocketClientFtp**, etc. .

```
1. #ifndef __SOCKET_H__
2. #define __SOCKET_H__
3. #include <WinSock2.h>
4. #include <string>
5. typedef std::string String;
  // Superclasse
6. class Socket
7. {
8. public:
9. enum TYPE { STREAM=SOCK STREAM, DATAGRAM=SOCK DGRAM };
10. Socket(const Socket&);
11. virtual ~CSocket();
12. Socket& operator=(const Socket& sock);
13. String receiveLine();
14. String receiveBytes();
15. int receive(void* buf, unsigned size);
16. void close();
17. void sendLine (String s);
18. void sendBytes(const String& s);
19. void sendBytes(const unsigned char* buff);
20. void send (const void* buff, unsigned n);
21. protected:
22. friend class SocketServer;
23. Socket(SOCKET s);
24. Socket();
25. SOCKET s ; \frac{1}{25} // le socket de la winsock
26. int* refCounter_;
27. private:
28. static void start(); // initialise la librairie des sockets
29. static void end(); // termine l'utilisation des winsock
30 static int nofSockets_; // nombre de sockets
31. };
```
32. #endif //\_\_SOCKET\_H\_\_

## *Q-9.1*

Le fichier de déclaration de la classe comporte des lignes précédées du caractère #. Donner la signification de ce caractère.

# *Q-9.2*

Justifier les lignes 1, 2 et 32.

# *Q-9.3*

La ligne 4 inclus le fichier string de la stl. Que signifie le sigle stl?

# *Q-9.4*

Que déclare la ligne 5.

# *Q-9.5*

A quelle ligne est déclaré un constructeur de copie.

# *Q-9.6*

Quel est l'impact sur la portée des attributs et des méthodes de la section **protected** déclarée à la ligne 21.

# *Q-9.7*

A la ligne 22, la classe **SocketServer** est déclarée amie de la classe **Socket**.

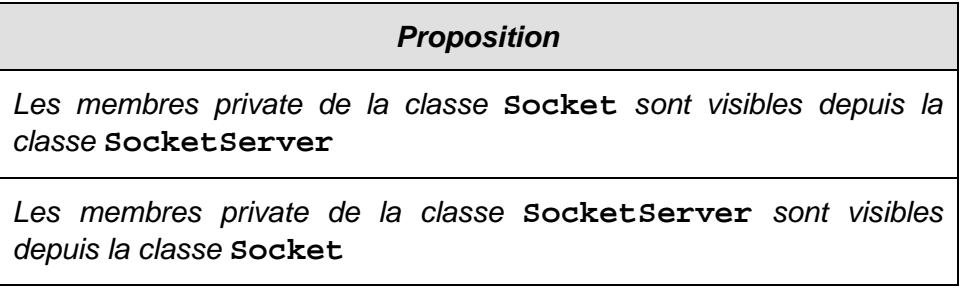

A quelle(s) proposition(s) correspond(ent) cette déclaration ?

Cocher les cases correspondantes V (vrai) ou F (faux) dans le tableau du document réponses.

# *Q-9.8*

Les déclarations ci-dessous de la classe **ClientIntranet** utilisent un objet de la classe **Socket**.

```
Propositions
class ClientIntranet : public Socket
{
public:
 ClientIntranet(/*...*/);
  ...
};
class ClientIntranet
{
 Socket s;
public:
 ClientIntranet(/*...*/);
  ...
};
```
En vous aidant de la déclaration des constructeurs de la classe Socket, quelle(s) proposition(s) est (sont) correcte(s) ? Cocher les réponses correctes dans le tableau du document réponses.

# *Q-9.9*

Les lignes 28 et 29 déclarent des fonctions statiques.

Caractériser ce type de fonction.

# *Q-9.10*

La librairie winsock impose les contraintes suivantes :

- La librairie ne doit être initialisée qu'une seule fois dans un même processus.
- Lorsque les sockets ne sont plus utilisés dans un processus, la fonction WSACleanup doit être appelée.

Donner le pseudo code du/des algorithme(s) à mettre en place pour respecter ces contraintes lors :

- 1. de la création d'un objet de la classe **Socket**
- 2. de la destruction d'un objet de la classe **Socket**

Préciser dans quelle(s) fonction(s) sont exécutés ces algorithmes.

# *Q-9.11*

La classe **ClientSocket** construit un socket permettant à un client de communiquer vers un serveur.

Le constructeur reçoit comme paramètre formel :

- l'adresse IP du serveur spécifiée sous la forme d'un pointeur constant vers un objet de type String.
- un numéro de ports.

Déclarer la classe **ClientSocket**.

# *PARTIE C - COMMUNICATION*

L'étude porte sur les badges magnétiques des palettes et les lecteurs associés présents sur la ligne de tests. Chaque unité opérationnelle ou station doit acquérir le numéro Np du badge magnétique de la palette qui se présente. Les machines qui gèrent les stations sont équipées d'un ou plusieurs lecteurs de badges magnétique de type IPT-FP. Chaque palette est équipée d'un badge magnétique de type IPC contenant un numéro unique. Ce numéro est lu par le lecteur de badges.

# *Q-10 LE LECTEUR IPT-FP*

# *Q-10.1*

La distance maximale entre le lecteur et le badge fixé sur les palettes est de 55 mm.

Etablir la liste des références des badges magnétiques pouvant être utilisés. (voir annexe 6 parties 1 et 2).

Répondre en complétant le tableau sur le document réponses.

## *Q-10.2*

Les lecteurs IPT-FP disposent d'une interface RS232 et/ou RS485.

Comparer d'un point de vue technique ces deux normes en cochant ou non les cases du tableau comparatif sur le document réponses.

## *Q-10.3*

Trois lecteurs ont été retenus pour être éventuellement installés sur la ligne de tests (voir annexe 6 – partie 3).

Chaque machine de la ligne de tests dispose de deux ports série RS232 libres. Les lecteurs LBM du poste initialisation du test et du poste validation-déchargement sont connectés sur la machine M\_OP.

Choisir le type de liaison (RS232 ou RS485) à utiliser pour le(s) lecteur(s) de chaque machine en précisant s'il faut prévoir un adaptateur RS232/RS485 ou non. Vous veillerez à minimiser le nombre d'adaptateurs.

Répondre en complétant le tableau sur le document réponses.

## *Q-10.4*

Le lecteur de badges magnétique IPT-FP U-P6-B6 a été retenu pour équiper la ligne de tests. Dans la documentation du lecteur il est indiqué que le support physique est RS485 et que le protocole utilisé est « PROFIBUS-DP® ». (voir annexe 6 – partie 3).

Qu'est-ce que « PROFIBUS-DP® » ? Citer au moins deux standards industriels équivalents.

# *Q-10.5*

Le protocole d'accès au bus « PROFIBUS-DP® » est basé sur le principe "maître-esclave" avec la possibilité d'avoir plusieurs maîtres sur le même bus.

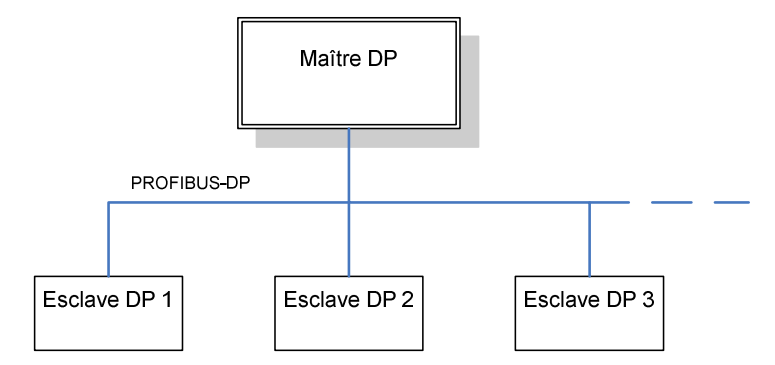

Expliquer brièvement en quoi consiste le principe « maître – esclaves ».

Quelle technique permet de gérer plusieurs maîtres sur le même bus ?

#### *Q-10.6*

Compléter le schéma du document réponse pour réaliser la connexion de deux lecteurs IPT-FP U-P6-B6 avec un maître DP. Indiquer sur le schéma la position du terminateur de bus des deux lecteurs en remplissant l'encadré "Bus termination" par ON (terminateur de bus connecté) ou OFF (terminateur de bus non-connecté). (voir annexe 6 – partie 3).

# *Q-10.7*

Configurer les "DIP-switches" des lecteurs de badges 1 et 2 pour qu'ils aient respectivement les adresses 15 et 16 sur le bus « PROFIBUS-DP® ». Répondre en indiquant l'état, ON ou OFF, des "switches". (voir annexe 6 – partie 3).

Répondre en complétant le tableau sur le document réponses.

# *PARTIE D - RESEAU*

Dans cette partie, nous nous intéressons à la configuration réseau de la ligne de tests au sein de l'entreprise.

## *Q-11 MODELE DE COMMUNICATION*

Enoncer les couches du modèle de communication TCP/IP, puis donner au moins deux protocoles pour chaque couche.

#### *Q-12 NORMES DE CABLAGE*

L'ensemble de l'entreprise est câblé en 100BaseT.

Expliquer cette terminologie en complétant le tableau du document réponses.

#### *Q-13 METHODE D'ACCES A LA VOIE*

La méthode d'accès à la voie utilisée par Ethernet est CSMA/CD.

Expliquer son principe de fonctionnement.

#### *Q-14 ADRESSAGE IP*

#### *Q-14.1 ADRESSE RESEAU DE L'ENTREPRISE*

L'adresse réseau de l'entreprise est 172.16.0.0.

Donner la classe de ce réseau ?

Donner le masque de ce réseau.

Donner le nombre maximum de nœuds que l'on peut connecter. Justifier ce résultat.

#### *Q-14.2 PLAN D'ADRESSAGE RESEAU DE L'ENTREPRISE*

On veut définir le plan d'adressage de l'entreprise par service selon la répartition suivante :

- service **GPAO** = **300** machines.
- service **Direction & Commercial** = **70** machines.
- service **Comptabilité** = **45** machines.
- service **Expéditions** = **30** machines.
- service **Ligne de tests** = **5** machines.

Proposer un plan d'adressage avec un masque de sous-réseau 255.255.224.0 en complétant le tableau du document réponse.

# *Q-15 ROUTAGE IP*

On donne un extrait de la table de routage du routeur du sous réseau « Expéditions » (figure 5 du document présentation).

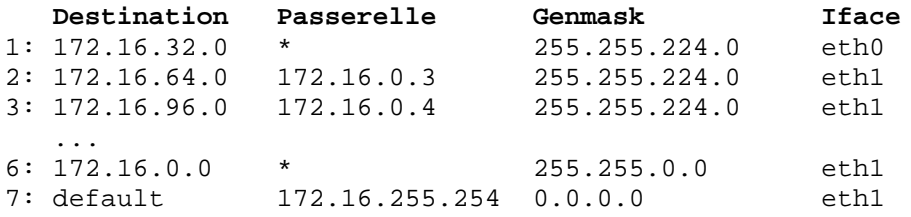

Expliquer la signification des quatre colonnes de la ligne 3.

# *Q-16 CAPTURE D'UN ECHANGE CLIENT-SERVEUR*

On a effectué la capture d'un échange entre une station et le serveur.

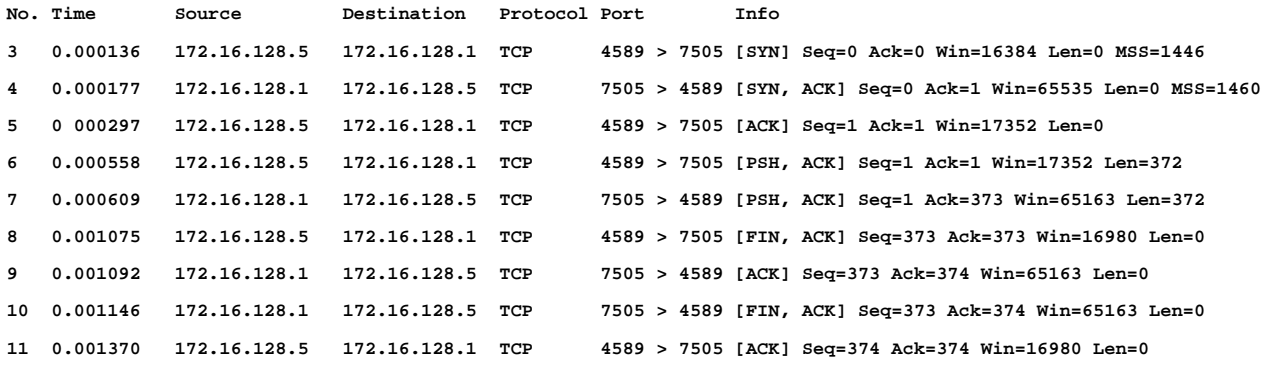

# *Q-16.1*

Quel est le protocole de transport utilisé ?

Donner le rôle des trames 3,4 et 5 ?

#### *Q-16.2*

A partir de la capture précédente donner en le justifiant, les adresses IP du serveur et du client.

# *Q-17 CAMERAS ETHERNET*

On doit changer la caméra du poste "Initialisation du test". La ligne de tests utilise le protocole DHCP pour l'adressage des machines.

Rappeler le rôle du protocole DHCP.

Faire un choix de caméra d'après les spécifications données dans l'annexe 7. Justifier ce choix.

# *PARTIE E - BASE DE DONNEES*

L'étude porte sur la base de données du processus « Ligne de tests d'injecteurs ». Cette base de données est du type relationnel et contient toutes les informations sur les injecteurs, les tests à réaliser et le routage des palettes sur le convoyeur.

# *Q-18 ETUDE DU MODELE RELATIONNEL*

Schéma conceptuel de la base de données de la ligne de tests.

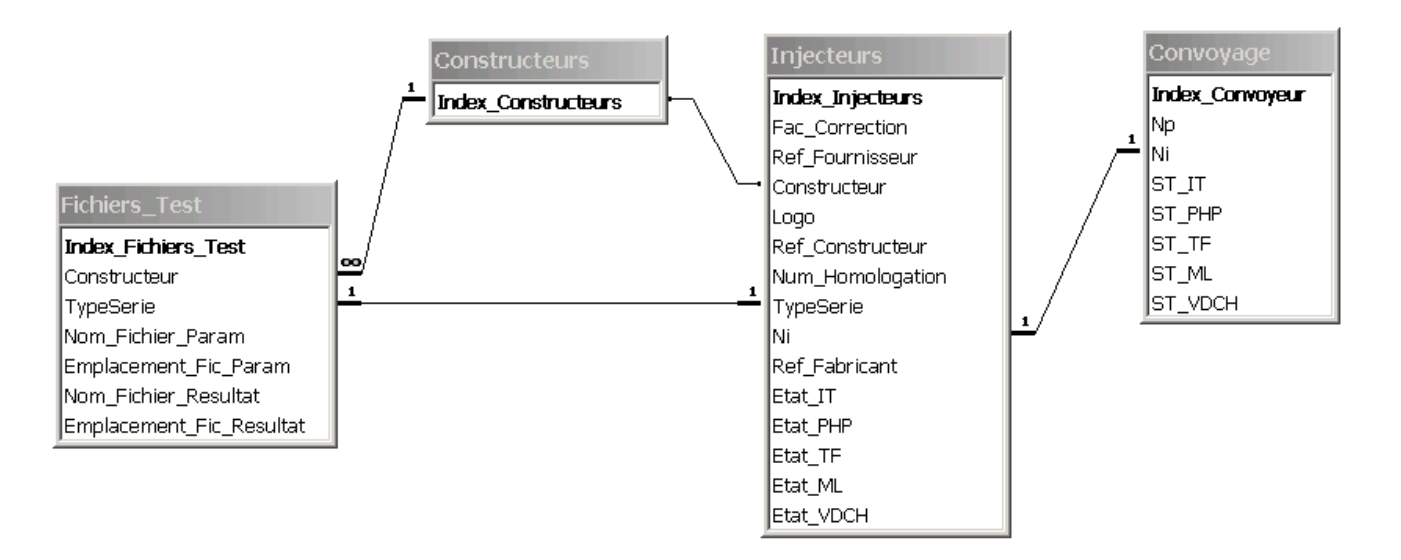

# *Q-18.1*

Une palette arrive avec un injecteur au poste initialisation du test (ST\_IT).

Quel type d'accès à la base de données (lecture ou écriture) provoque cet événement ? (voir annexe 5).

Quelles tables sont concernées, quels champs devront être renseignés dans chacune des tables concernées ? (voir annexe 8). Répondre en complétant le tableau sur le document réponses.

# *Q-18.2*

Quel type de donnée a été retenu pour le champ **Injecteurs.Index\_Injecteurs** ?

Comment doit-on qualifier ce champ ?

Expliquer son rôle.

## *Q-18.3*

Il existe une relation 1 vers 1 entre le champ **Injecteurs.Ni** et **Convoyage.Ni**.

Qu'est-ce que cela implique pour le champ Ni ?

#### *Q-18.4*

Sur le schéma conceptuel de la base de données de la ligne de tests, compléter sur le document réponse la relation liant la table "Constructeurs" à la table "Injecteurs". Justifier la réponse.

# *Q-19 REQUETES SQL (*voir annexe 9*)*

# *Q-19.1*

Ecrire la requête SQL permettant d'extraire de la base de données le facteur de correction de l'injecteur numéro 123M4FB0.

# *Q-19.2*

Ecrire la requête SQL permettant d'extraire de la base de données le nom du fichier contenant les résultats des tests de l'injecteur numéro 123M4FB0.

# *Q-19.3*

Une palette arrive à la station « initialisation du test » ST\_IT. La lecture du numéro de palette renvoie FF12436675DE1201 et la lecture du numéro de l'injecteur renvoie 123M4FB7.

Ecrire la requête SQL de mise à jour de la table "Convoyage".